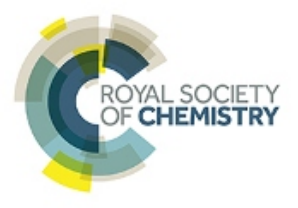

# Library Toolkit email templates

If you'd like to increase awareness about the Royal Society of Chemistry resources in your library, these email templates will help. There's one for each of our main products:

### Free content messages

### 1. Gold for Gold

*Subject line:* Paper to publish? Make it Gold open access

Dear <library user>

Did you know that <your library> subscribes to the Royal Society of Chemistry's premium publishing package?

As well as giving you access to their high impact journals, it means that you can publish new papers in any of them via the Gold open access option.

To find out more ask about **Gold for Gold** in the library.

Best wishes

### 2. ChemSpider

*Subject line:* Have you tried ChemSpider?

Dear <library user>

Looking for reliable small organic compound data?

ChemSpider, run by the Royal Society of Chemistry, is free chemical structure database providing fast access to over 35 million structures, properties, and associated information, from over 500 data sources.

Access ChemSpider at [www.chemspider.com](http://www.chemspider.com/)

Best wishes

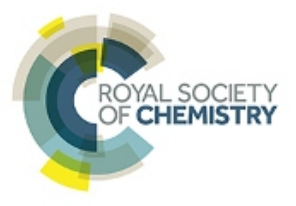

### 3. Free access journals

*Subject line:* You have access to key Royal Society of Chemistry journals

Dear <library user>

Your library has access to the newest journals from the Royal Society of Chemistry. Why not try these resources and see how they can help you in your research?

- [Chemical Science](http://pubs.rsc.org/en/journals/journalissues/sc#!recentarticles&adv)
- [Environmental Science: Water Research & Technology](http://pubs.rsc.org/en/journals/journalissues/ew#!issueid=ew001004&type=current&issnprint=2053-1400)
- [Nanoscale Horizons](http://pubs.rsc.org/en/journals/journalissues/nh#!issueid=&type=current)
- [Reaction Chemistry & Engineering](http://pubs.rsc.org/en/journals/journalissues/re#!issueid=&type=current)

Best wishes

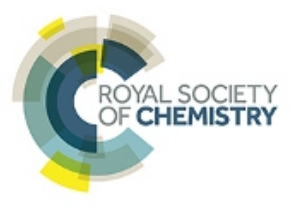

## The Merck Index *Online*

*Subject line:* Quick fact check?

Dear <library user>

Did you know you have access to The Merck Index\* *Online*?

For over 120 years The Merck Index has been regarded as one of the most authoritative and reliable sources of information on chemicals, drugs and biologicals.

The Royal Society of Chemistry has taken that one step further with The Merck Index *Online*. With powerful search functionality and a user-friendly interface, this wellestablished product delivers you over 11,500 monographs and 19,000 compounds.

Start using The Merck Index *Online* - <https://www.rsc.org/merck-index>

#### Best wishes

\* The name THE MERCK INDEX is owned by Merck Sharp & Dohme Corp., a subsidiary of Merck & Co., Inc., Whitehouse Station, N.J.,U.S.A., and is licensed to The Royal Society of Chemistry for use in the U.S.A. and Canada.

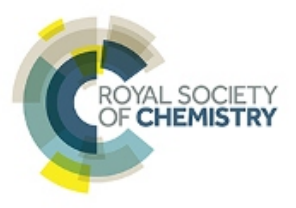

## Books and journals

### 1. eBooks

*Subject line:* A reliable resource for chemical science research

Dear <library user>

Have you explored the range of Royal Society of Chemistry eBooks we have available?

Royal Society of Chemistry books are divided into 11 key subject areas to ensure they cover the breadth of the chemical sciences and span 46 years of research from international authors and editors.

Search the collection<http://pubs.rsc.org/en/ebooks#key=title&value=new-titles> or get in touch for more information.

Best wishes

#### 2. Journals

*Subject line:* You have access to Royal Society of Chemistry journals

Dear <library user>

The Royal Society of Chemistry publish over 40 high-impact, peer-reviewed journals, covering the chemical sciences and related fields. Articles are focused and timely, and come from an international base of authors. In 2014, authors from 87 countries published their best work in these journals. And they're available from our library.

Search Royal Society of Chemistry journals <http://pubs.rsc.org/en/journals?key=title&value=current>

Best wishes